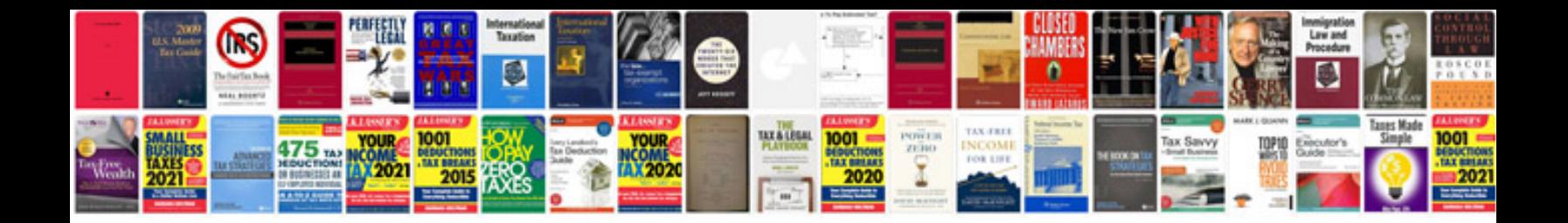

## **Configuration manager documentation**

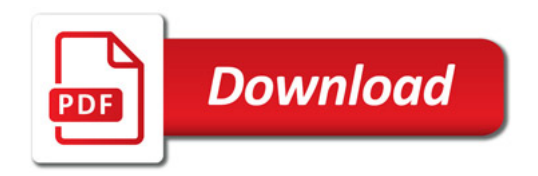

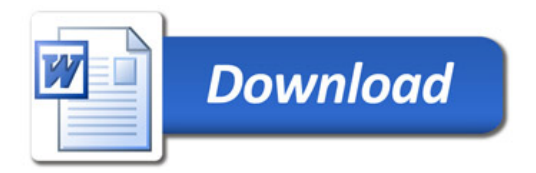